AutoCAD Crack Gratis X64 (finales de 2022)

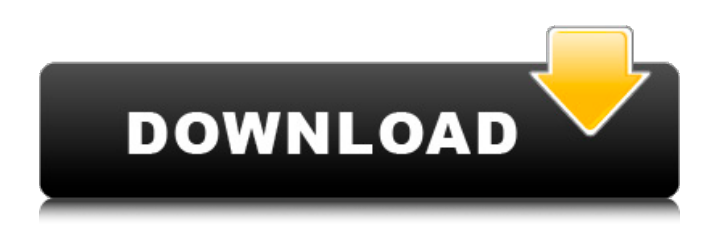

**AutoCAD Crack Con Keygen completo (finales de 2022)**

Software similar: Autodesk 3D Studio Max, Autodesk Alias (AutoCAD para Mac OS X), Autodesk Creo, Autodesk Inventor, Autodesk Maya, Adobe Photoshop, Autodesk Fusion 360, CADweaver, Adobe Illustrator, Google SketchUp, Parametrix Creo, Parametrix Project, Grasshopper ( CAD general, Grasshopper 2D, Grasshopper 3D), Solidworks, Google Earth, 3D Warehouse, Autodesk Inventor Lite, MicroStation, 3D Warehouse (basado en una base de datos gratuita de modelos 3D de fábricas y plantas industriales en EE. UU.), Vectorworks, Solidworks LT Requisitos: Visores: Windows, Mac OS X, iOS (iPhone, iPod Touch, iPad), Android Versión: 2.17.3, 2.19.5, 2.22.3, 2.26.1, 2.34.1, 2.36.1, 2.38.1, 2.41.1, 2.44.1, 2.46.2, 2.48.1, 2.51.1, 2.52.1,

2.56.1, 2.57.1, 2.59.1, 2.62.1, 2.64.1, 2.66.1, 2.67.1, 2.70.1, 2.71.1, 2.73.1, 2.74.1, 2.75. 1, 2.76.1, 2.77.1, 2.78.1, 2.81.1, 2.83.1, 2.85.1, 2.89.1, 2.90.1, 2.91.1, 2.92.1, 2.95.1, 2.96.1, 2.97.1, 2.99.1, 3.01.1, 3.02.1, 3.03.1, 3.04.1, 3.05.1, 3.06.1, 3.07.1, 3.08.1, 3.09.1, 3.10.1, 3.11. 1, 3.12.1, 3.13.1, 3.14.1, 3.15.1, 3.16.1, 3.17.1, 3

## **AutoCAD Crack+**

Consola de administración y utilidad de configuración En Management Console, se puede habilitar o deshabilitar la compatibilidad con la representación de ventanas en modo CDE, la configuración de propiedades de objetos y los menús contextuales, así como el comportamiento de la aplicación cuando se abre un dibujo en modo CDE. Además de representar las ventanas, la consola también controla la configuración a nivel de objeto, como los elementos de la interfaz de usuario, las barras de herramientas y el administrador de propiedades. La consola de administración y su capacidad de personalización local se han ampliado de varias maneras a través de complementos para AutoCAD y AutoCAD LT.

Algunos de los complementos más comunes disponibles para AutoCAD LT incluyen: "Dibujar sobre Dibujo": Permite dibujar directamente sobre el dibujo. "Interfaces localizadas": permite una interfaz que no está en inglés. "Herramientas de búsqueda": proporciona una función de búsqueda alternativa. AutoCAD LT para web AutoCAD LT for Web Application tiene una variedad de funciones. La interfaz de usuario de la aplicación se basa en el navegador web del usuario y permite el uso de varios lenguajes de marcado para definir páginas web. El administrador de objetos contiene una estructura de árbol, con la capacidad de insertar y administrar objetos de árbol. Los datos del árbol se pueden importar desde una hoja de cálculo o XSLT. Referencias enlaces externos Categoría:Software de gráficos 3D de escritorio Categoría:Autodesk Categoría:Software de diseño asistido por computadora Categoría:Software de diseño asistido por computadora para Windows Categoría:Editores de gráficos vectoriales Categoría:Editores de gráficos vectoriales para WindowsLa policía está investigando un incidente doméstico en el que una mujer fue encontrada estrangulada hasta la muerte en el

vecindario South Side Austin. Según la policía de Chicago, los oficiales respondieron a una llamada de una mujer que fue encontrada a las 6:08 p.m. viernes 8 de mayo en la cuadra 8200 de South Morgan Street. Cuando llegó la policía, descubrieron a una mujer de 32 años en un callejón, con varias heridas evidentes. Los servicios médicos de emergencia la declararon muerta en la escena. Una autopsia realizada el sábado encontró que la víctima murió como resultado de un estrangulamiento. La víctima ha sido identificada como Krystal Joy Rucker, de la cuadra 8800 de South Halsted Street. La policía describió al sospechoso como un hombre de unos 30 años que es conocido por la víctima. No se han realizado arrestos en el caso mientras la policía continúa investigando. Cualquier persona con información debe llamar a los detectives del Área Sur al 312- 112fdf883e

Escriba el número de serie de su software CAD. Debe escribir el número de serie y hacer clic en 'Aceptar' para encontrar el número de serie. Descargue AcanData.zip desde aquí: Descomprima el archivo y luego ábralo con WinRAR o 7-Zip. Haga clic en el botón 'Autodesk' Elija la última versión (14.0) y luego haga clic en 'Aceptar' Ahora debería ver el archivo AcanData.reg Ábralo con un editor de texto, por ejemplo Notepad++ Cambie el nombre del archivo a: AcanData\_14.0.reg Presione 'CTRL + F' en su teclado. Busque "[AutoCAD]". Presione 'TAB' en su teclado, debería ver las siguientes opciones. Cambie las siguientes líneas por las siguientes: Cambia la siguiente línea: Cambia las siguientes líneas: Luego se le pedirá otra contraseña. Ingrese su número de serie aquí y presione 'Enter'. ¡Ahora su AutoCAD debería estar funcionando en segundo plano y listo para que lo use! Puedes ver cómo lo hiciste con el video tutorial a continuación. una red paralela en \$\widetilde{\mathcal{S}}\$: el grafo correspondiente será un bosque \$F\_T\$. En el caso de \$F\_T\$ tenemos  $\mathbf{diam}(\widetilde{\mathcal{S}}) =$ 

```
\mathrm{diam}(T)$, y por lo tanto
\mathcal{S}\mathcal{S}\mathcal{A}\ = \{\diam\}(\widetilde{\det}d\det\{\ \mathcal{S}\}\_1) =\mathrm{diam}(\widetilde{\mathcal{S}}_2)$. En
consecuencia,
\mathcal{L}(\widetilde{\mathcal{S}}|_1) =\mathcal{L}(\widetilde{\mathcal{S}}_2)$ y por
tanto, según \[thm:parallel\ _scaling\],
\mathcal{L}(\mathcal{S}) =\mathcal{L}(\widetilde{\mathcal{S}}_2)\ y por lo
tanto \mathcal{L}(\Lambda)
```
**?Que hay de nuevo en el?**

Envíe e incorpore rápidamente comentarios en sus diseños. Importe comentarios desde papel impreso o archivos PDF y agregue cambios a sus dibujos automáticamente, sin pasos de dibujo adicionales. (video: 1:15 min.) Asistente de marcado: convierta automáticamente entidades de dibujo complejas en anotaciones y bloques sólidos. OpenUI y vinculación: Importe y exporte bloques y anotaciones OpenUI y Linking. Importe y exporte bloques y anotaciones OpenUI y Linking. Ráster a Vector: Cree o convierta fácilmente gráficos vectoriales 2D en gráficos

vectoriales estándar de la industria. Servicios de software: Haga más y logre más con los servicios de software. Agregue una tonelada de funcionalidad adicional a sus dibujos. Haga más y logre más con los servicios de software. Agregue una tonelada de funcionalidad adicional a sus dibujos. Gestión y visualización de datos: Optimice e integre datos críticos en sus diseños. Vea, edite y manipule datos a cualquier escala. Optimice e integre datos críticos en sus diseños. Vea, edite y manipule datos a cualquier escala. Colaboración basada en la nube: Lleva tus dibujos a cualquier dispositivo, en cualquier lugar. Trabaje de forma remota en los mismos dibujos en la misma computadora o dispositivo móvil. Lleva tus dibujos a cualquier dispositivo, en cualquier lugar. Trabaje de forma remota en los mismos dibujos en la misma computadora o dispositivo móvil. Servicios y Tecnología: Obtenga actualizaciones de software esenciales, vea la compatibilidad y la información de la licencia y envíe los tickets de solicitud directamente desde el programa. Obtenga actualizaciones de software esenciales, vea la compatibilidad y la información de la licencia y envíe los tickets de solicitud directamente desde el programa. Charla

técnica: Lynn Allen, evangelista técnica de Autodesk, lo guía a través de una característica diferente de AutoCAD en cada edición de su popular serie de tutoriales "Círculos y líneas". Para obtener aún más instrucciones sobre AutoCAD, consulte los consejos rápidos de Lynn en la galería de videos de Cadalyst.Suscríbase al boletín electrónico semanal gratuito Tips & Tools de Cadalyst y le notificaremos cada vez que se publique un nuevo video tip. ¡Todo exclusivamente de Cadalyst! Sigue a Lynn en Twitter -  $3 * j + 4 = -2$ . L mi t t ( X ) =  $-2 * X * * 3 + 6 * X *$ 

## **Requisitos del sistema For AutoCAD:**

Mínimo: SO: Windows 10 (solo versión de 64 bits) Windows 10 (solo versión de 64 bits) Procesador: CPU Intel® Core™ i3-6100 CPU Intel® Core™ i3-6100 Memoria: 6 GB de RAM 6 GB de RAM Gráficos: NVIDIA® GeForce GTX 660 2 GB NVIDIA® GeForce GTX 660 2GB DirectX: Versión 11 Versión 11 Red: conexión a Internet de banda ancha Conexión a Internet de banda ancha Disco duro: 75 GB de espacio disponible Recomendado: SO: Windows 10 (

## Enlaces relacionados:

<https://elearning.zonuet.com/blog/index.php?entryid=3557> <http://emforma.cm-amadora.pt/blog/index.php?entryid=2994> <https://yachay.unat.edu.pe/blog/index.php?entryid=6806> <https://annaarnold82.wixsite.com/eroutavsus/post/autodesk-autocad-24-0-crack-codigo-de-licencia-y-keygen-ultimo-2022> <https://braingroom.com/blog/index.php?entryid=2763> <https://himarkacademy.tech/blog/index.php?entryid=5108> <http://humuun.edu.mn/blog/index.php?entryid=16089> <https://aulasvirtuales.zaragoza.unam.mx/cv/blog/index.php?entryid=9394> <https://geo.sustainablecs.org/blog/index.php?entryid=1929> <http://www.picturestoheaven.com/wp-content/uploads/2022/06/AutoCAD-12.pdf> <https://pyotrpotapov076.wixsite.com/seoporrude/post/autocad-crack-keygen-para-lifetime-mac-win-mas-reciente-2022> [https://www.pizzapascalina.it/wp-content/uploads/AutoCAD\\_-1.pdf](https://www.pizzapascalina.it/wp-content/uploads/AutoCAD_-1.pdf) <https://zolixplorer.com/wp-content/uploads/2022/06/javasho.pdf> <https://training.cybersecurityinstitute.co.za/blog/index.php?entryid=3011> <https://elolist.com/wp-content/uploads/2022/06/AutoCAD-23.pdf> <https://ead.institutoinsigne.com.br/blog/index.php?entryid=5113> <https://discoverlosgatos.com/wp-content/uploads/2022/06/AutoCAD-72.pdf> <https://thenationalreporterng.com/wp-content/uploads/2022/06/AutoCAD-35.pdf> <https://louispara.com/wp-content/uploads/2022/06/AutoCAD-15.pdf> https://myrealex.com/upload/files/2022/06/VVQcmiH91MYItOWkcOCM\_21\_05fe7cf6d97a168ba2699e0f31205581\_file.pdf